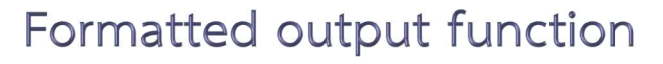

- printf()
- printf() เป็นฟังก์ชันสำหรับแสดงค่าทางอุปกรณ์แสดงผลมาตรฐาน (จอภาพ)

้ รูปแบบการเรียกใช้ฟังก์ชัน

printf (control,  $arg_1$ ,  $arg_2$ , ...,  $arg_n$ );

ือ*rg<sub>1</sub>, arg<sub>2</sub>, ..., arg* .: นิพจน์ที่ต้องการแสดงค่า

a<br>acontrol : "ข้อความที่ต้องการแสดง และ รูปแบบของการแสดงผลข้อมูล"

้ รูปแบบของการแสดงผลข้อมูล : %สัญลักษณ์

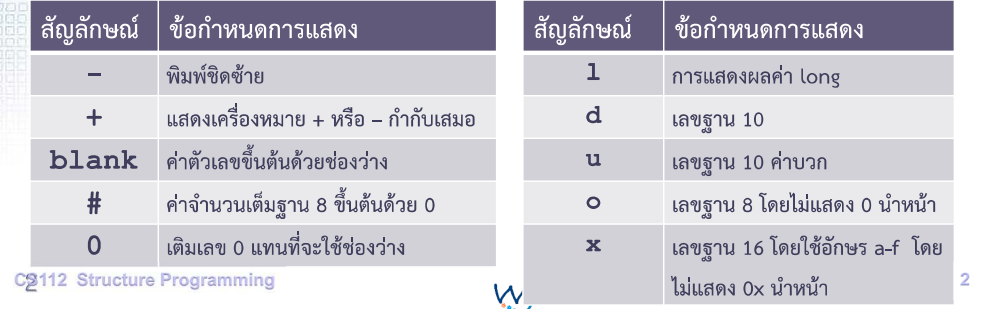

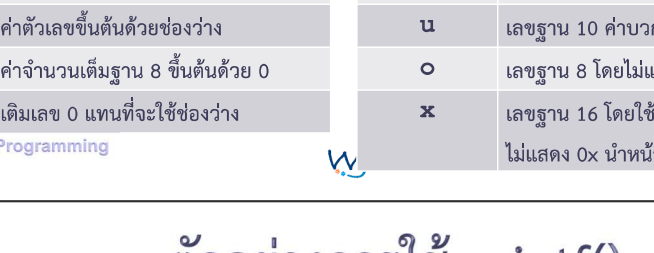

### ตัวอย่างการใช้ printf()

 $long int 1i=123456;$ 

```
printf ("print in 1d format d \nvert u", 1i);
printf ("print in lx = 8lx \n\cdot l);
printf("print in lo = %lo\nright", li);
```
unsigned  $u=32768$ ; printf ("u= $\{u\}$ n", u); printf("25E-4 =  $% .51f$ ", 25E-4); printf (" $25E4 = 8.51f''$ ,  $25E4$ );

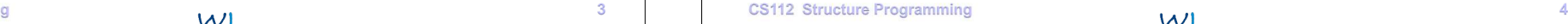

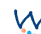

#### การรับและแสดงผลโดยกำหนดรูปแบบ **Formatted Input/Output functions**

- printf()
	- scanf()

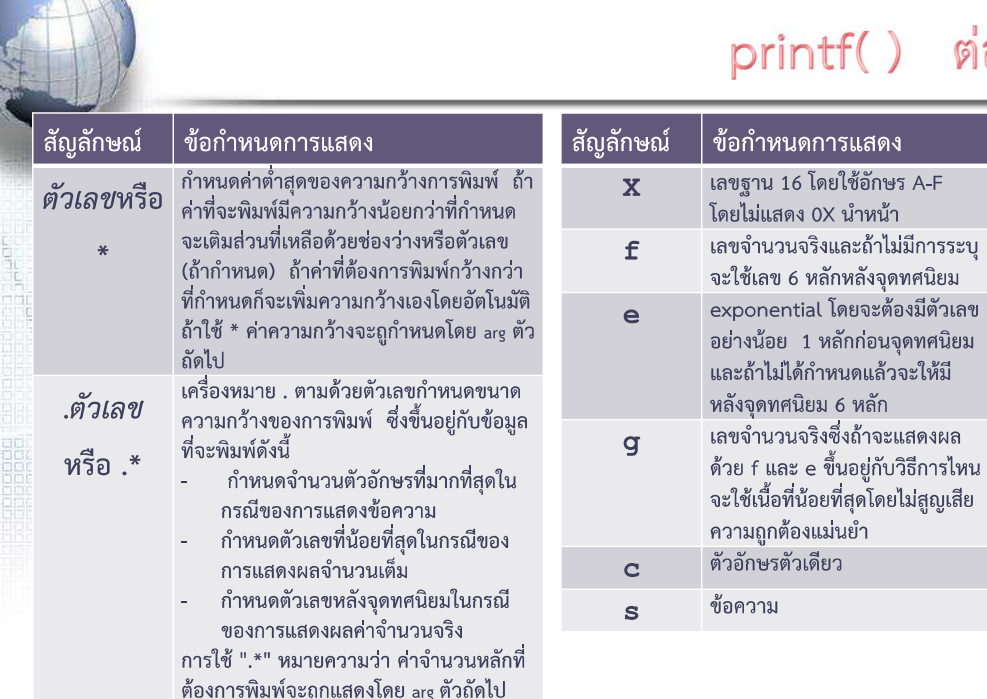

## ต่อ

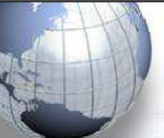

#### Formatted input function scanf()

scanf() เป็นฟังก์ชันสำหรับรับค่าจากอุปกรณ์นำเข้ามาตรฐาน (แป้นพิมพ์) ■ รูปแบบการเรียกใช้ฟังก์ชัน

scanf (control,  $arg_1$ ,  $arg_2$ , ...,  $arg_n$ );

- $W_1^{\frac{3}{2}}$  n = scanf (control, arg<sub>1</sub>, arg<sub>2</sub>, ..., arg<sub>n</sub>);
- $\blacksquare$   $\blacksquare$   $\lceil \arg_1, \arg_2, \dots, \arg_n$  : address ของตัวแปรที่ใช้รับค่า
- control : "รูปแบบของข้อมลที่ต้องการรับ"
- รูปแบบของข้อมูลที่ต้องการรับ : **%สัญลักษณ์**
- <u>■ n เป็นเลขจำนวนเต็ม หมายถึง จำนวนข้อมูลที่รับได้สำเร็จตามรูปแบบที่กำหนด</u>

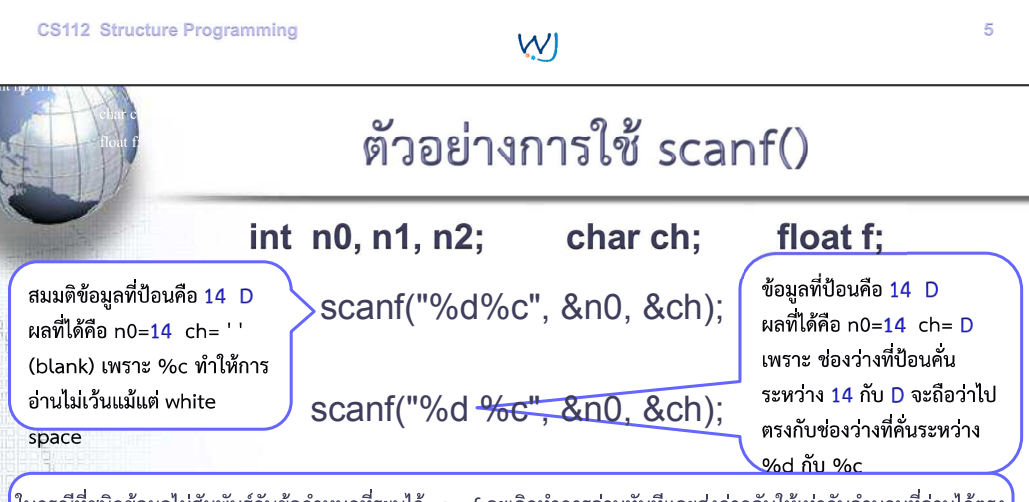

|ในกรณีที่ชนิดข้อมูลไม่สัมพันธ์กับข้อกำหนดที่ระบุไว้ scanf จะเลิกทำการอ่านทันทีและส่งค่ากลับให้เท่ากับจำนวนที่อ่านได้ตรง ี่ ตามรูปแบบที่ระบุ เช่น สมมติข้อมูลที่ป้อนคือ -8 3.5 100

ี่ ผลที่ได้คือ n1=3 เพราะข้อมูลที่ป้อนตรงตามรูปแบบที่กำหนดให้อ่าน โดย n0=-8 f=3.5 และ n2=100

n1=scanf("%d %f %d", &n0, &f, &n2);

ี่ สมมติข้อมูลที่ป้อนคือ -8 A 100

ี่ ผลที่ได้คือ n1=1 เพราะข้อมูลที่ป้อนตรงตามรูปแบบที่กำหนดเพียงตัวแรกเท่านั้น scanf() จะหยุดงานทันที และ ใได้ค่า n0=-8 ส่วนตัวแปร f และ n2 จะไม่ถูกเปลี่ยนแปลงค่า

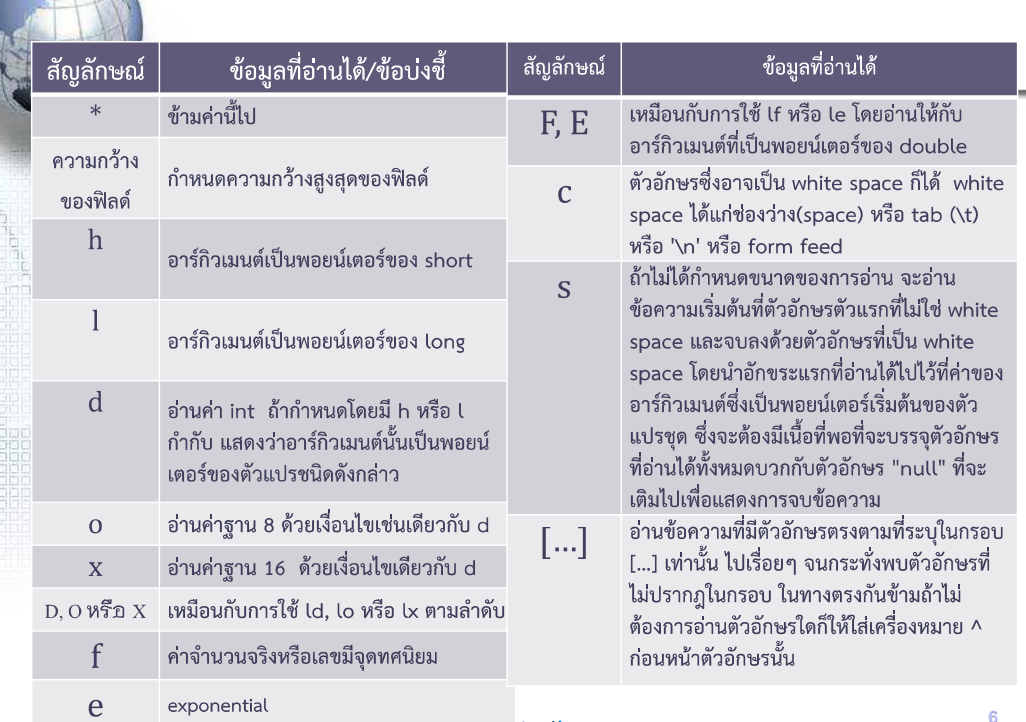

# บทส่งท้าย

W)

- ทบทวนความเข้าใจ กันหน่อยมั๊ย? โดยให้นักศึกษา
	- ทดลองชุดคำสั่งตัวอย่างทุกตัวอย่าง พร้อมทำความเข้าใจ
	- ทดลองใช้ฟังก์ชัน printf() และ scanf() ให้ครบทุกรูปแบบ
	- ตั้งโจทย์ เองที่เป็นการเขียนโปรแกรมภาษาซี ซึ่งเน้นการใช้ฟังก์ชัน printf() และ scanf() เช่น หากต้องการแสดงวันที่ ให้ได้ตามตัวอย่าง ต่อไปนี้ 07/07/2010

จะต้องเขียนการเรียกใช้ printf() อย่างไร

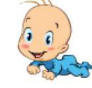

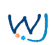